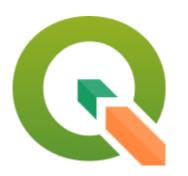

# QGIS Data Visualisation

Heikki Vesanto

@HeikkiVesanto

# Blending Modes

### Default

Place of Work, School or College - Census of Anonymised Records (POWSCAR)

CSO

From electoral division to electoral division

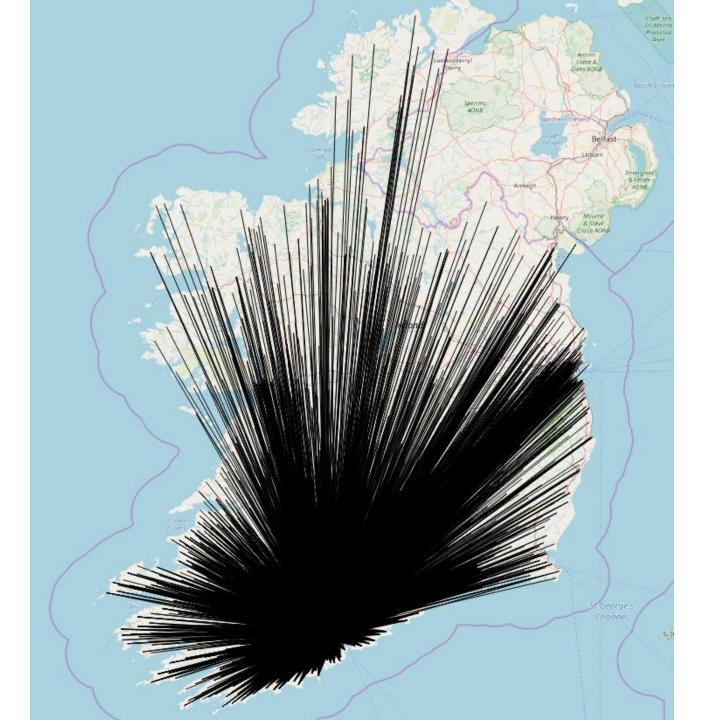

### Colour #e60060

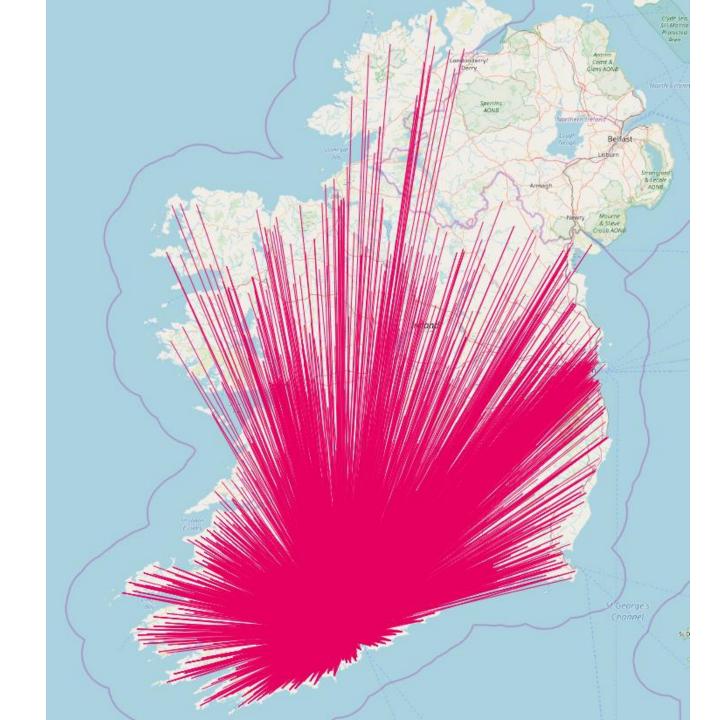

### 0.05 Thickness

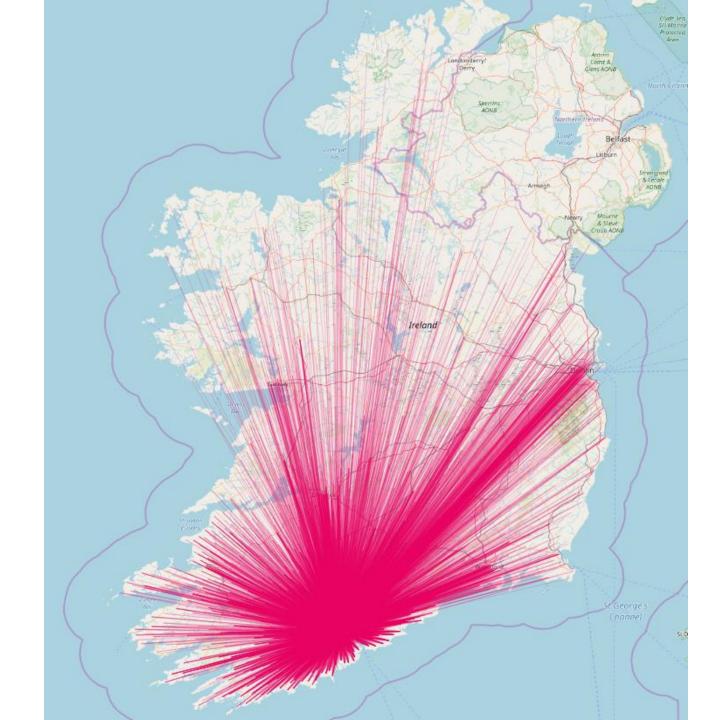

## 50% Opacity

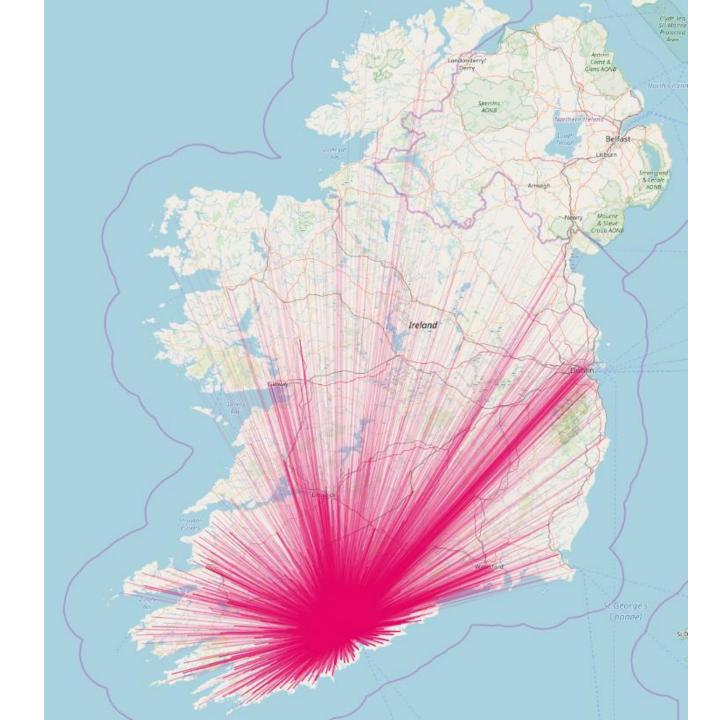

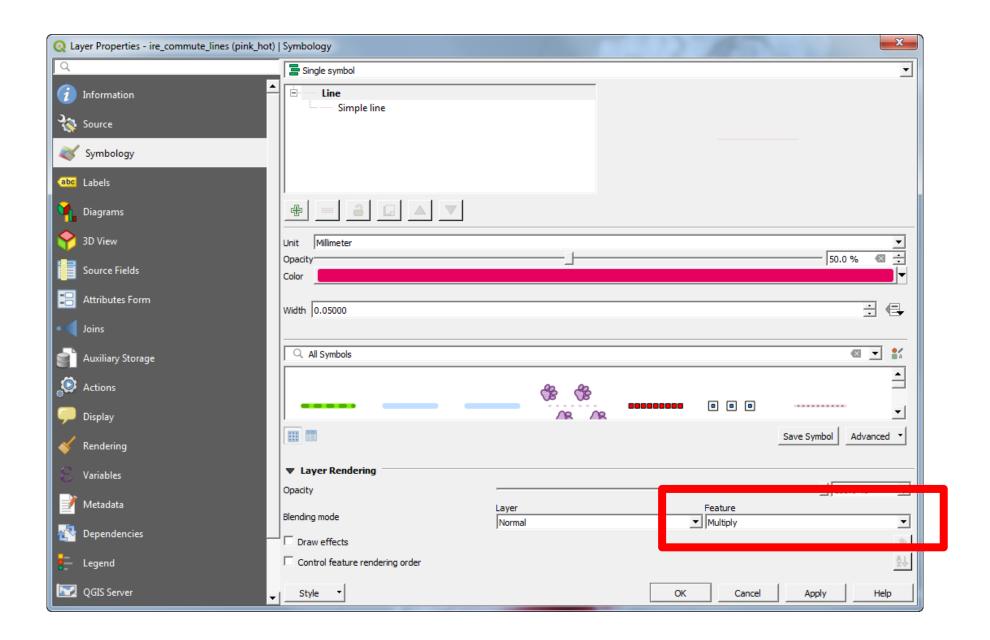

## Multiply blend

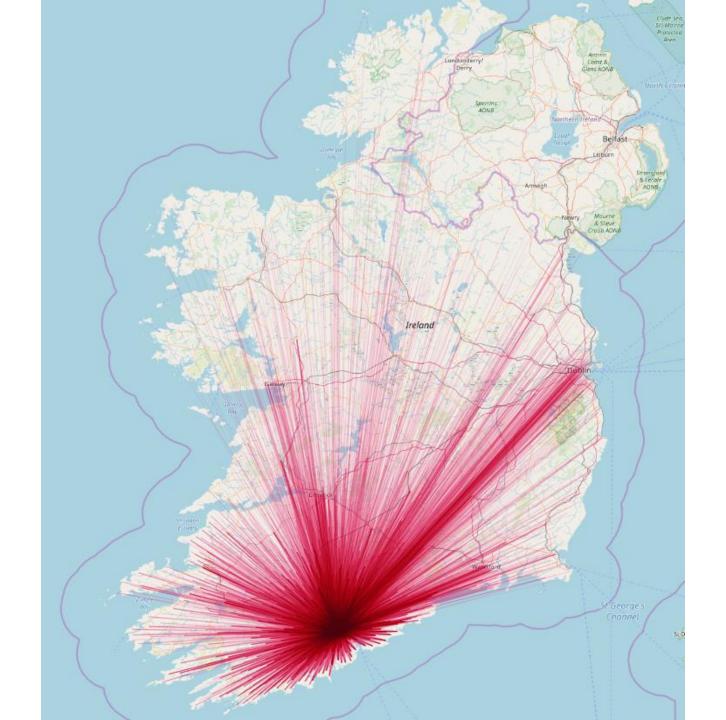

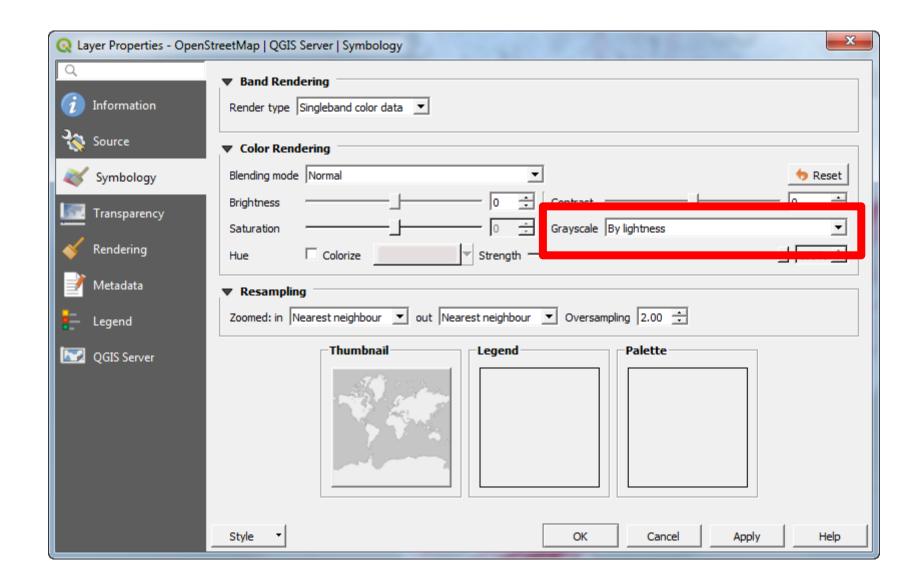

# Greyscale

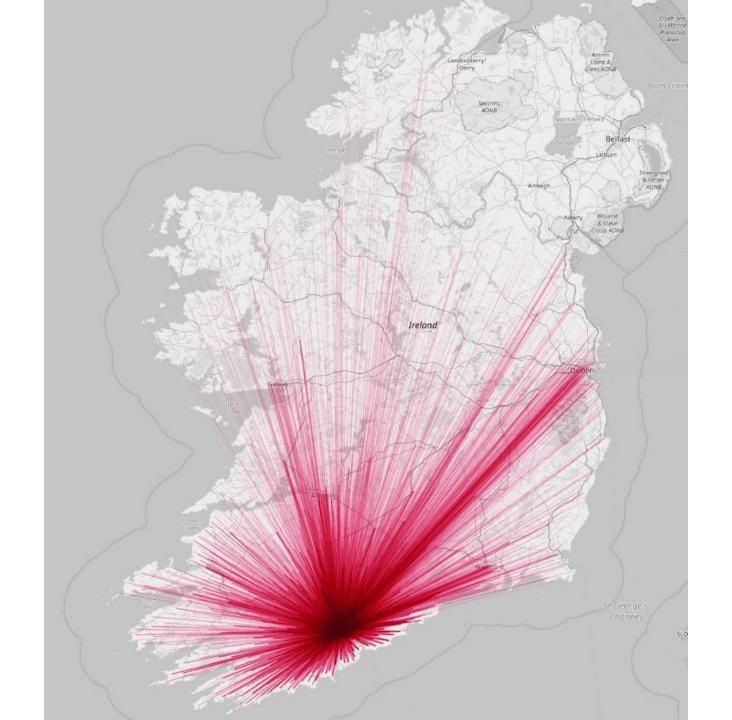

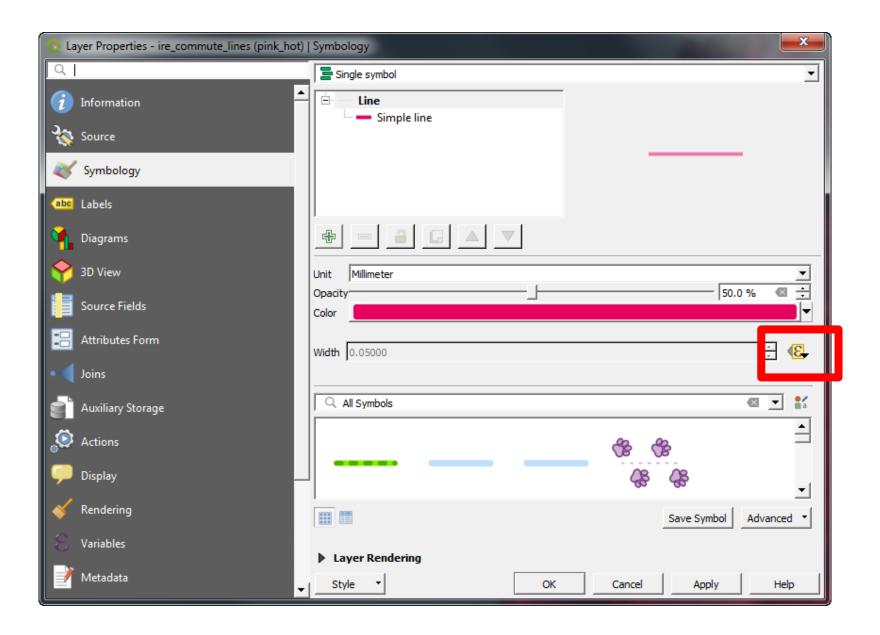

0.004 +
(if
("count">1000,
1000,
"count")
/1000)
Line thickness

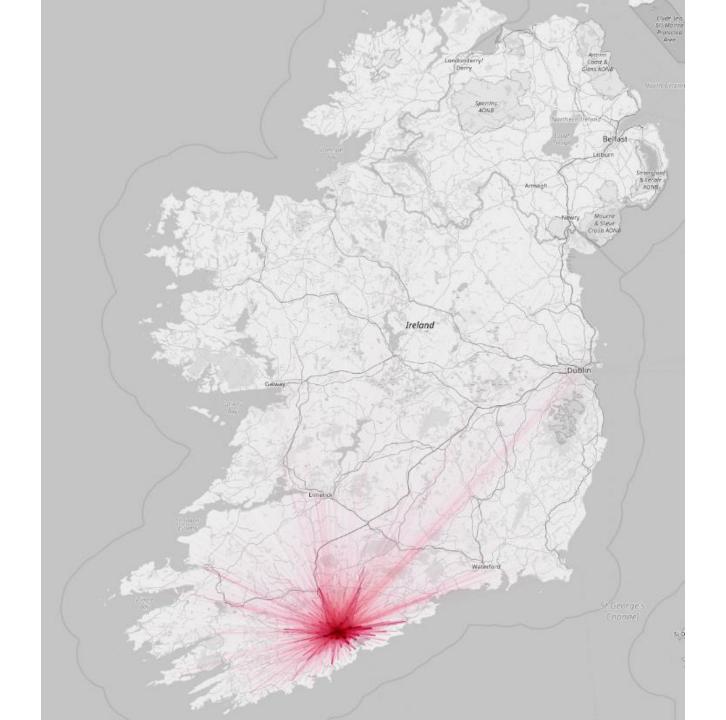

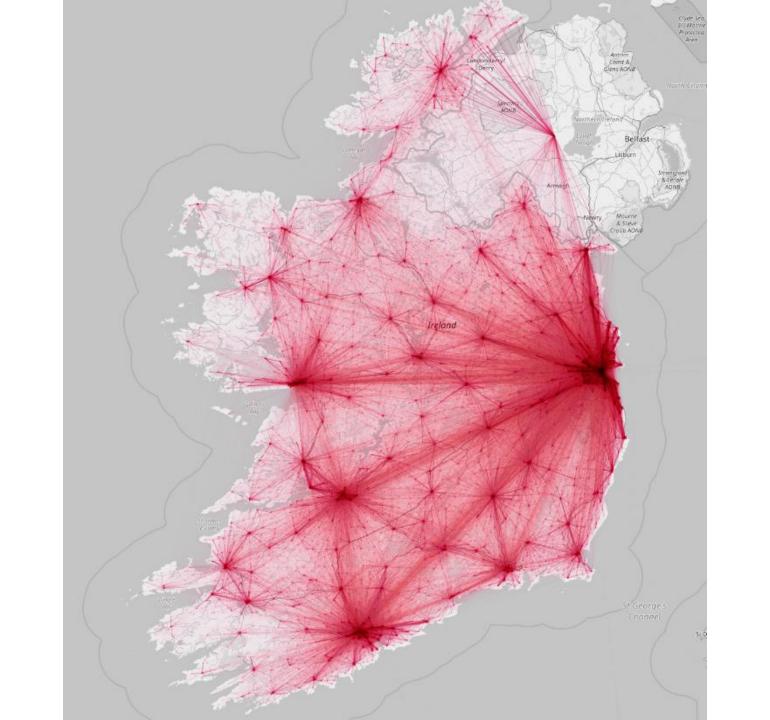

#ffcb00 Multiply blend 100% opacity

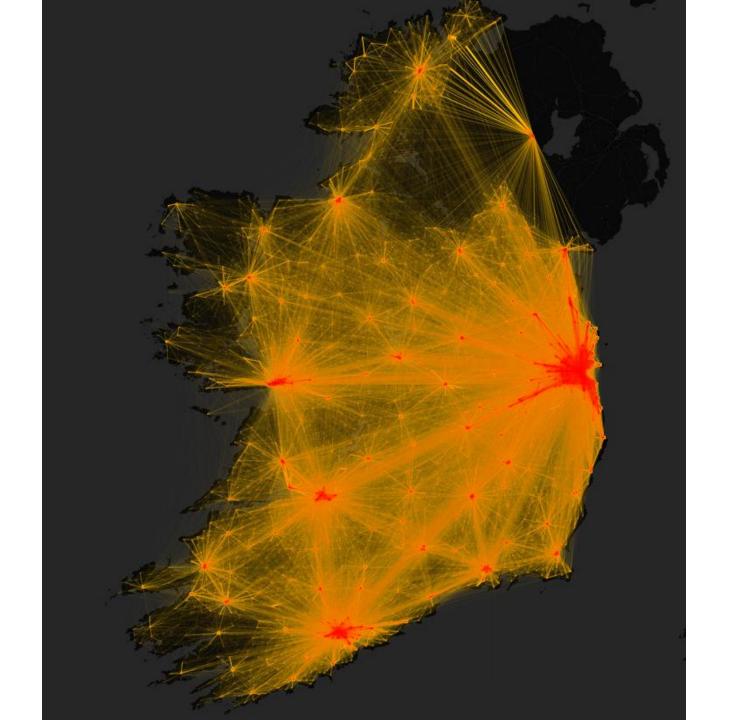

#6450d7 Addition blend 100% *opacity* 

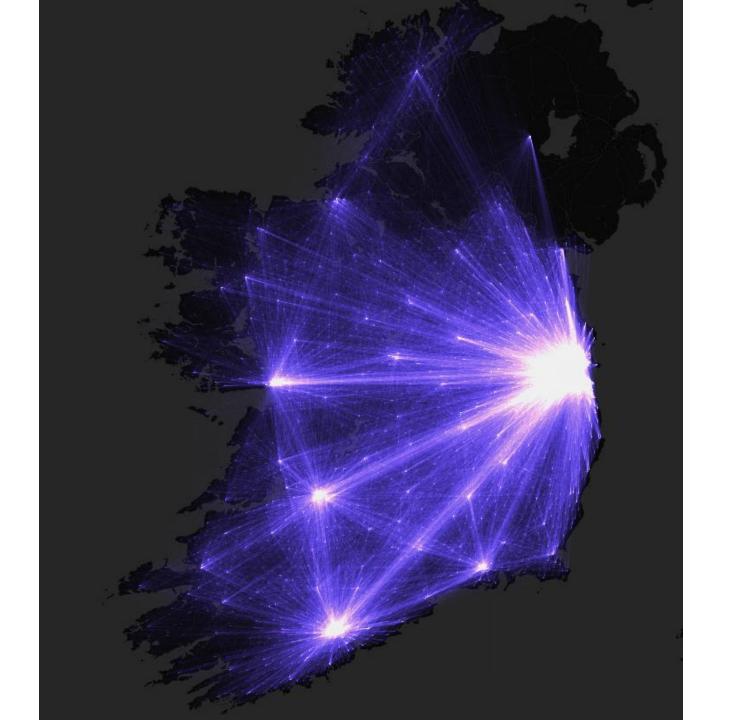

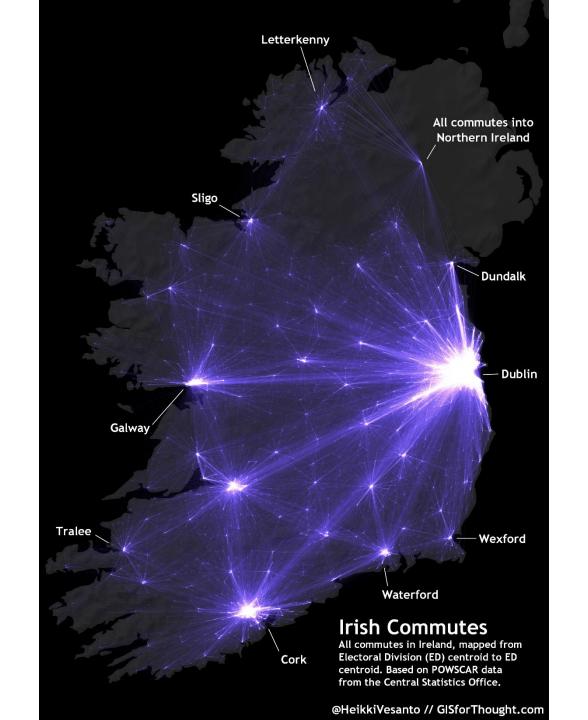

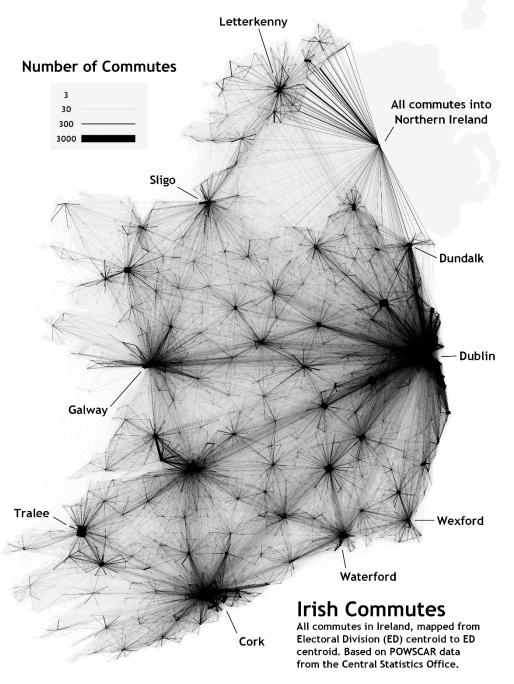

@HeikkiVesanto // GISforThought.com

# Web Maps

Every Person in Great Britain Mapped

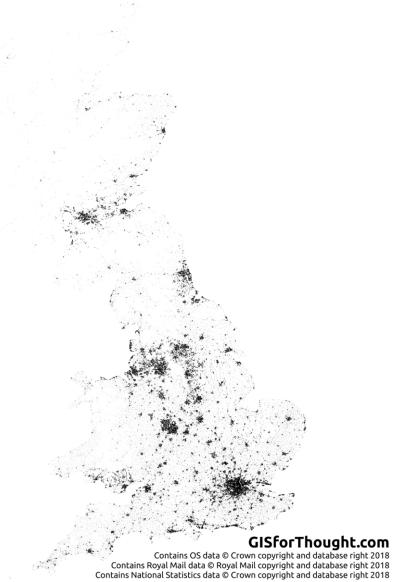

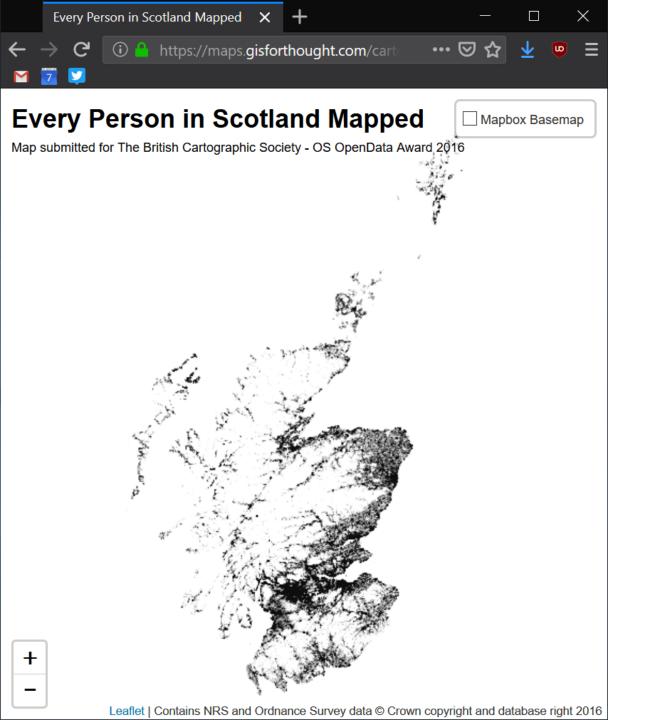

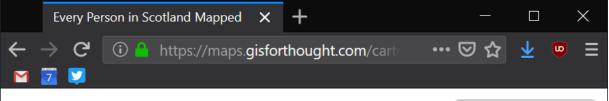

#### **Every Person in Scotland Mapped**

Mapbox Basemap

Map submitted for The British Cartographic Society - OS OpenData Award 2016

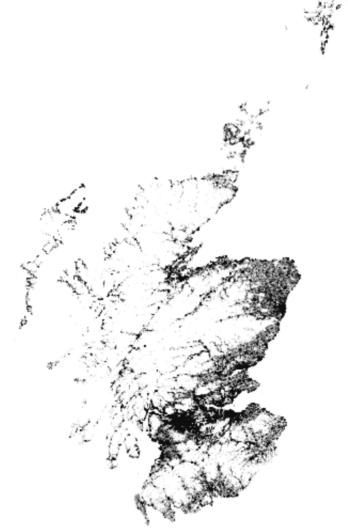

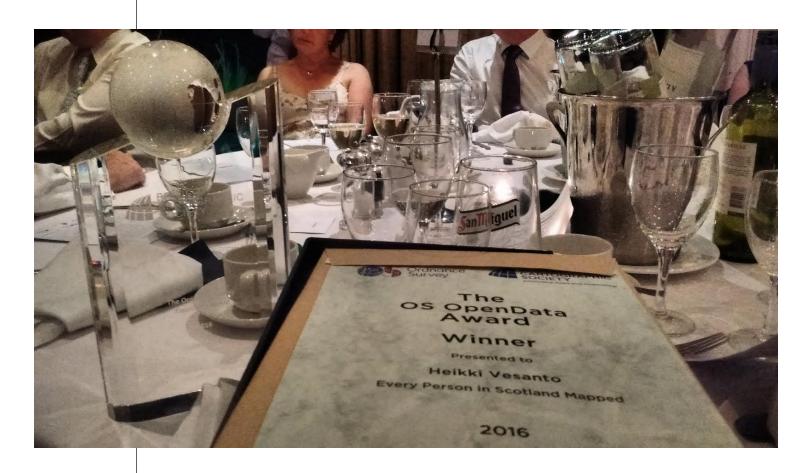

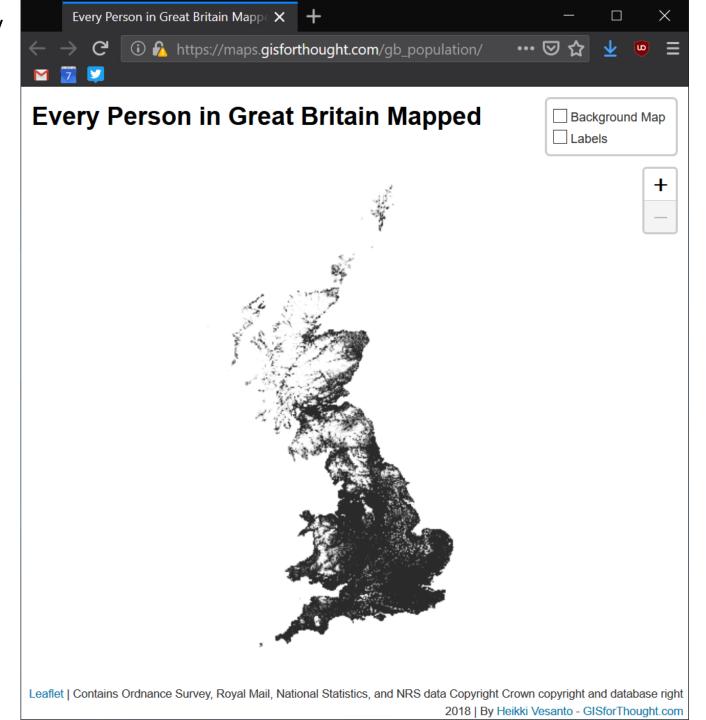

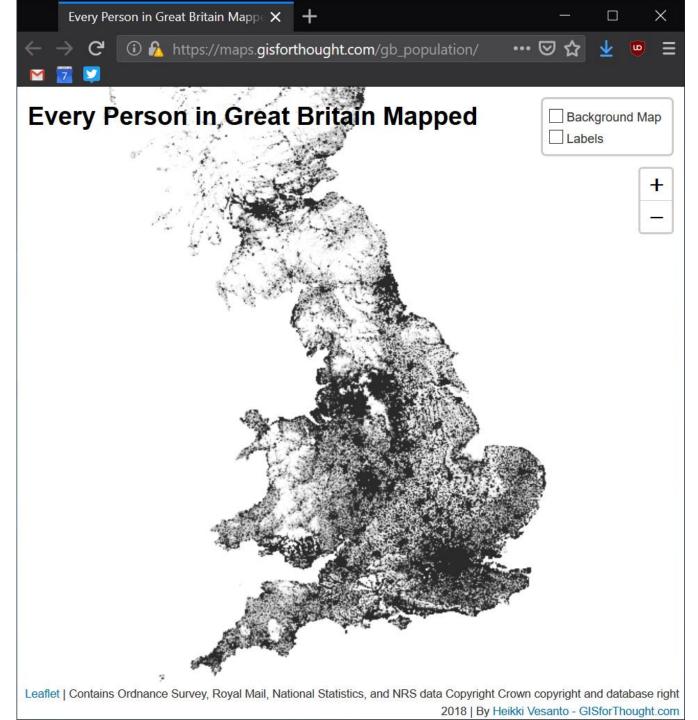

Every Person in Great Britain Mappe X + maps.gisforthought.com/gb\_population/ (i) https://maps.gisforthought.com/gb\_population/ ... ☑ ☆ Every Person in Great Britain Mapped Background Map Labels

Leaflet | Contains Ordnance Survey, Royal Mail, National Statistics, and NRS data Copyright Crown copyright and database right

2018 | By Heikki Vesanto - GlSforThought.com

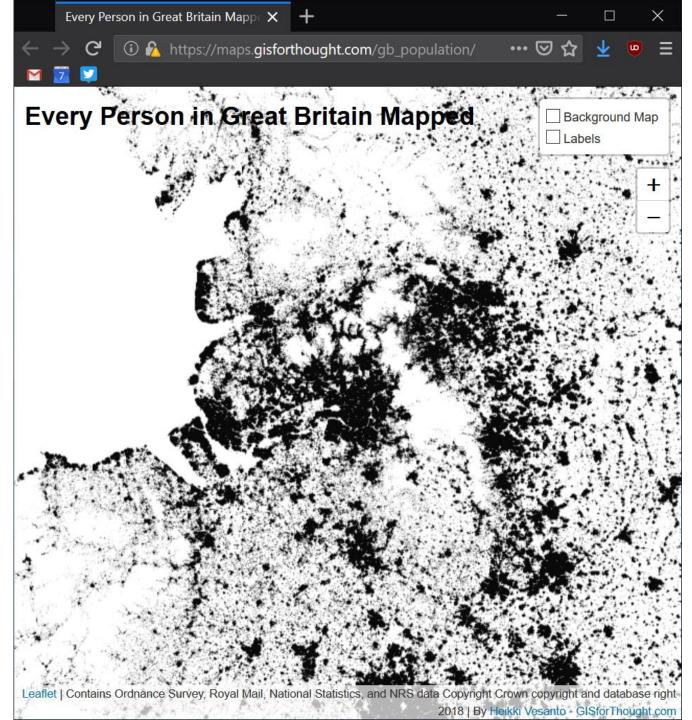

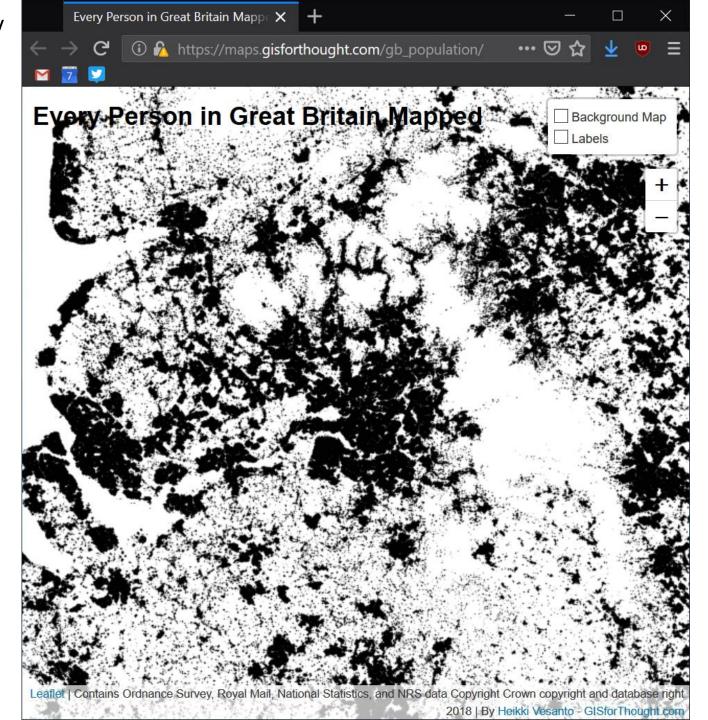

Every Person in Great Britain Mapp X + maps.gisforthought.com/gb\_population/ (i) https://maps.gisforthought.com/gb\_population/ ... ☑ ☆ ery Person in Great Britain Background Map Labels 2018 | By Heikki Vesanto - GlSforThought.com

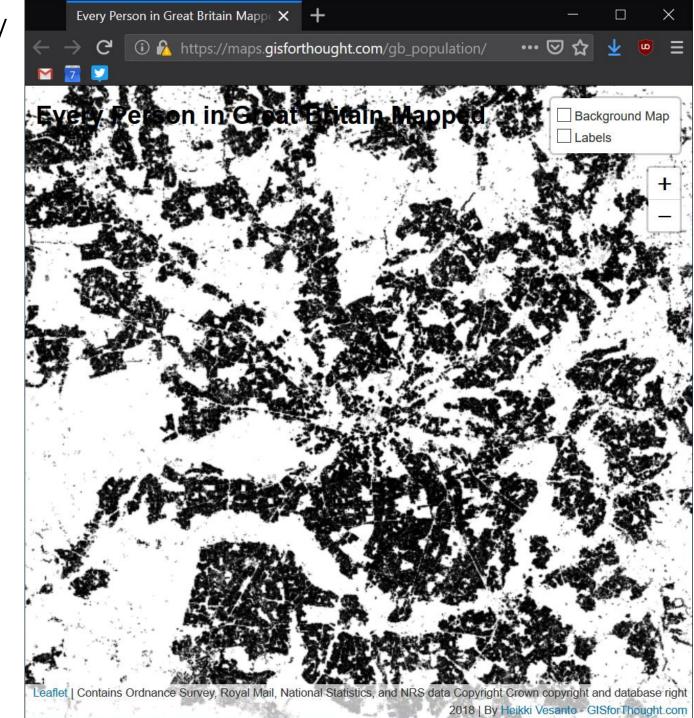

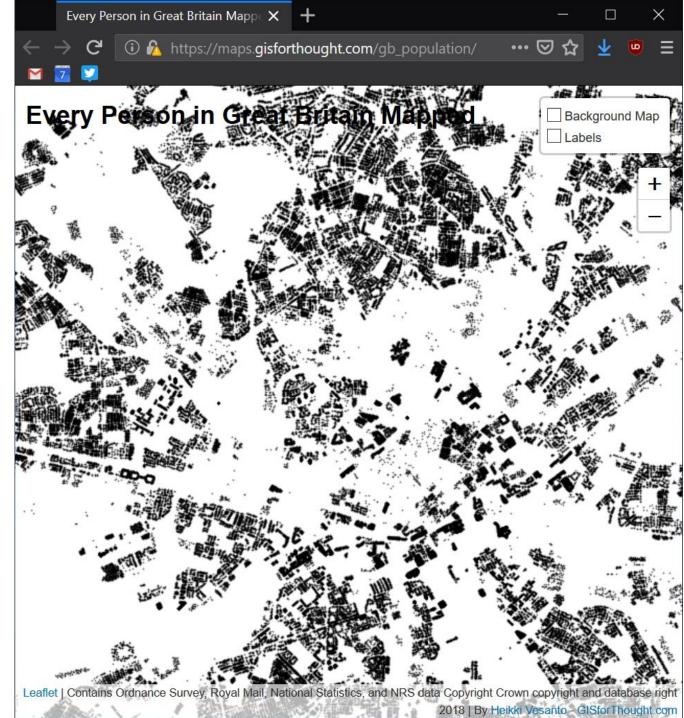

Every Person in Great Britain Mapp X + maps.gisforthought.com/gb\_population/ (i) https://maps.gisforthought.com/gb\_population/ ... ☑ ☆ Every Person in Great Britain Mapped Background Map Labels Leaflet | Contains Ordnance Survey, Royal Mail, National Statistics, and NRS data

2018 | By Heikki Vesanto - GISforThought.com

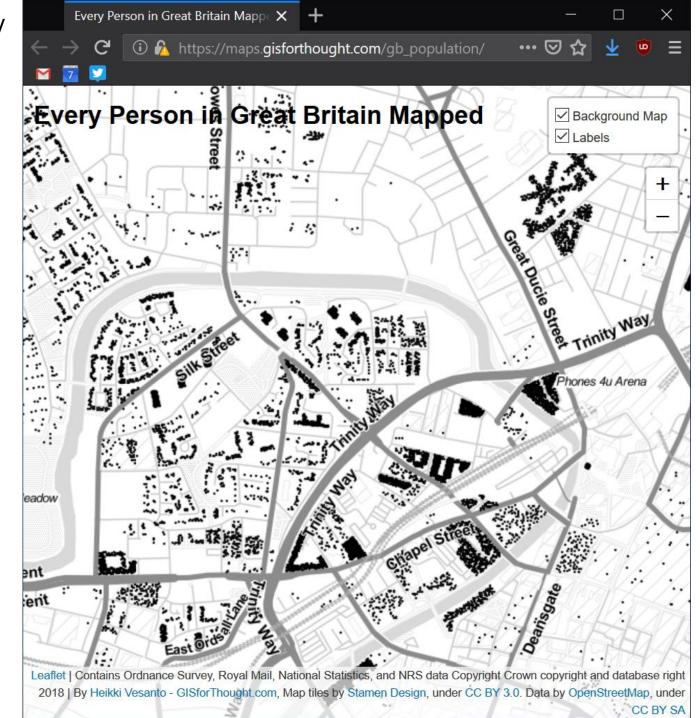

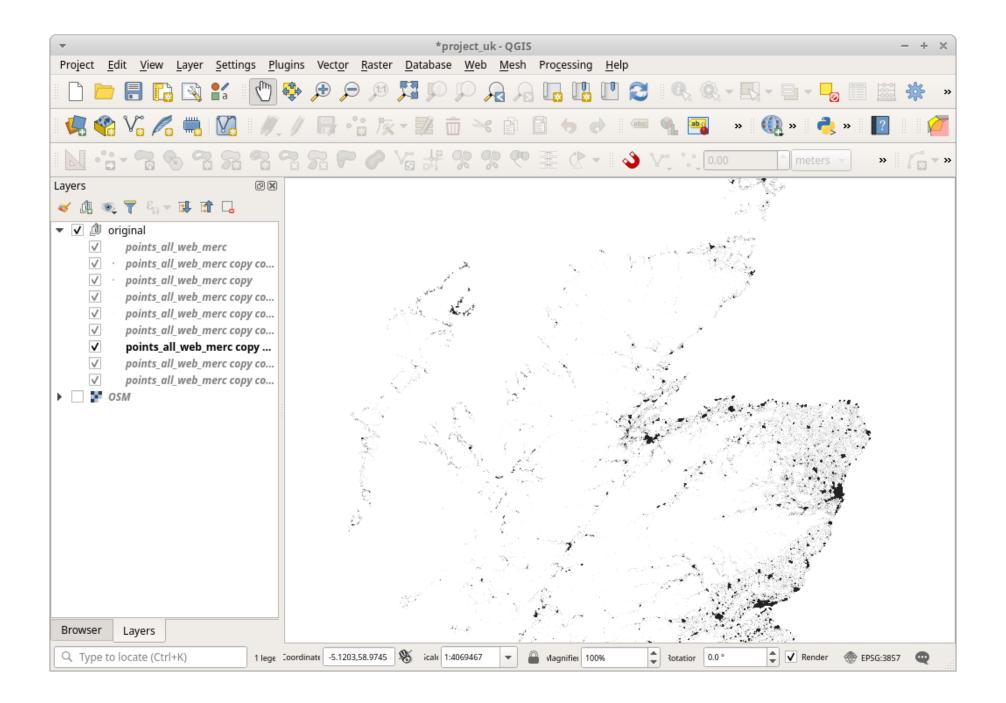

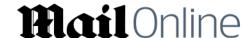

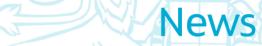

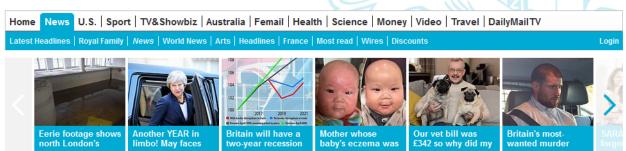

# Incredible map shows exactly where 62m people live in Great Britain.. from the Queen in Buckingham Palace, to the most northerly resident of Shetland

- The map, which is based on most recent census data, uses a black dot for every individual in Great Britain
- · Zoomed out it shows heavy areas of population in major cities such as London, Glasgow and Manchester
- But toggle in and you are able to observe street patterns and even the residents of individual houses

By RORY TINGLE FOR MAILONLINE

PUBLISHED: 12:28, 11 March 2019 | UPDATED: 02:00, 12 March 2019

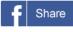

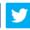

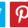

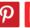

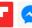

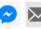

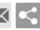

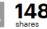

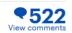

The creator of a remarkable new map claims to show the position of every one of Great Britain's 62 million population... from the Queen in **London** to the most northerly resident of Shetland.

The map, which is based on the most recent census data, uses a black dot for every individual - and when zoomed out shows areas of heavy population in major cities such as London, **Glasgow** and Manchester.

But zoom right in and it's possible to spot the residents of Buckingham Palace. In nearby Downing Street, a pair of dots could include the Prime Minister.

**Every Person in Great Britain Mapped** 

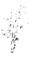

☐ Background Map ☐ Labels

## Border

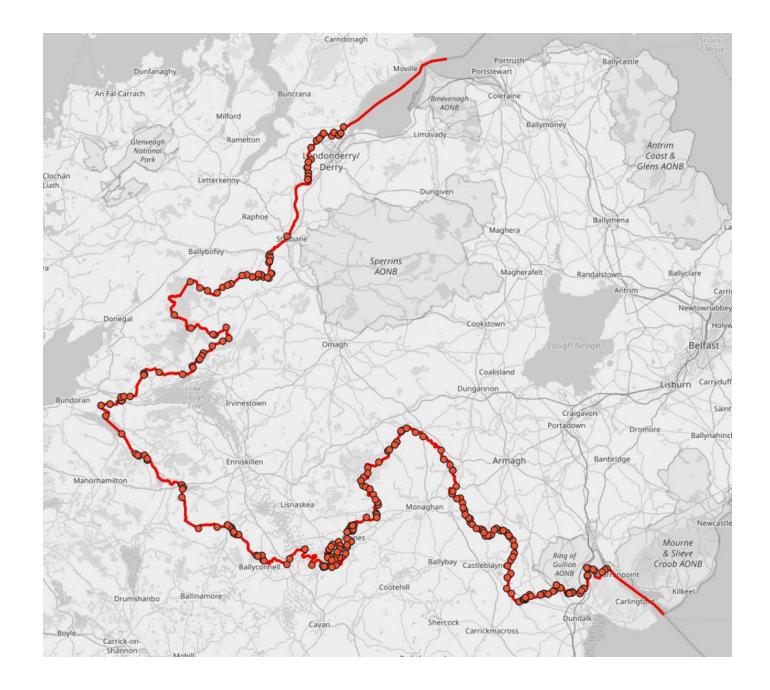

### Border

Then with filtering some of the highways, so removing: and b.highway !='track' and b.highway !='service' and b.highway !='services' and b.highway !='proposed' and b.highway !='planned' and b.highway !='pedestrian' and b.highway !='track' and b.highway !='gallop' and b.highway !='footway' and b.highway !='disused' and b.highway !='bridleway' and b.highway !='abandoned'

### 292 Crossing points

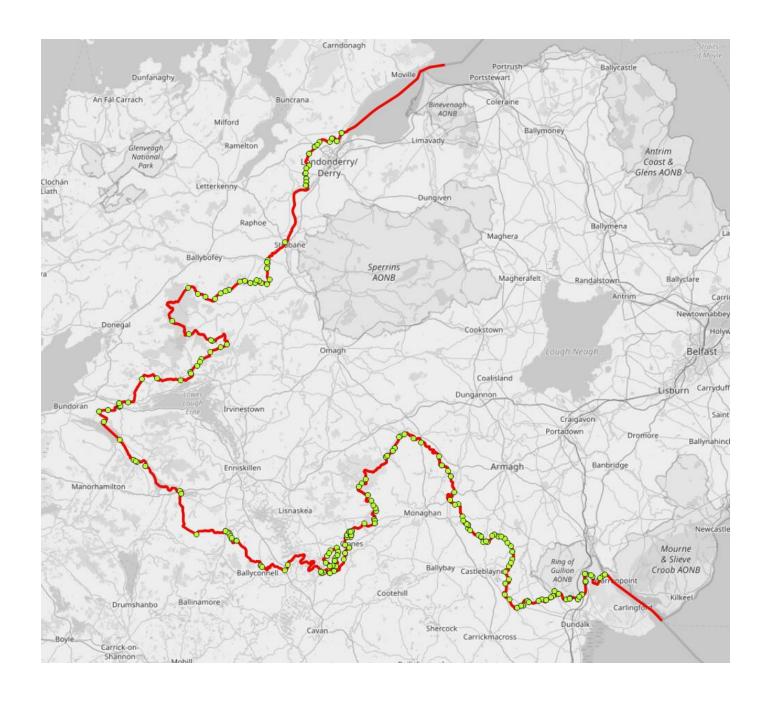

## Border

292 Crossing points
Travelling sales person
routing to each one.
1101km trip.

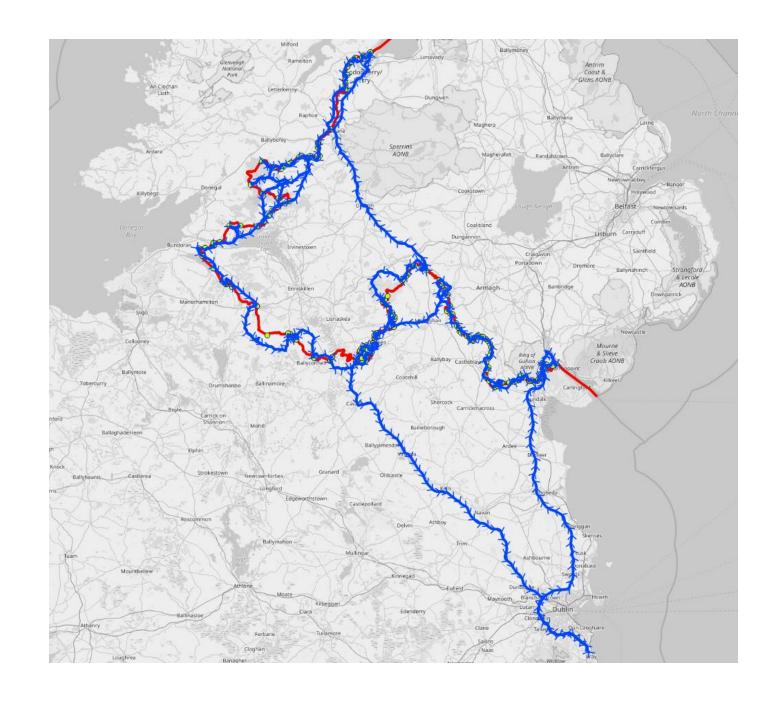

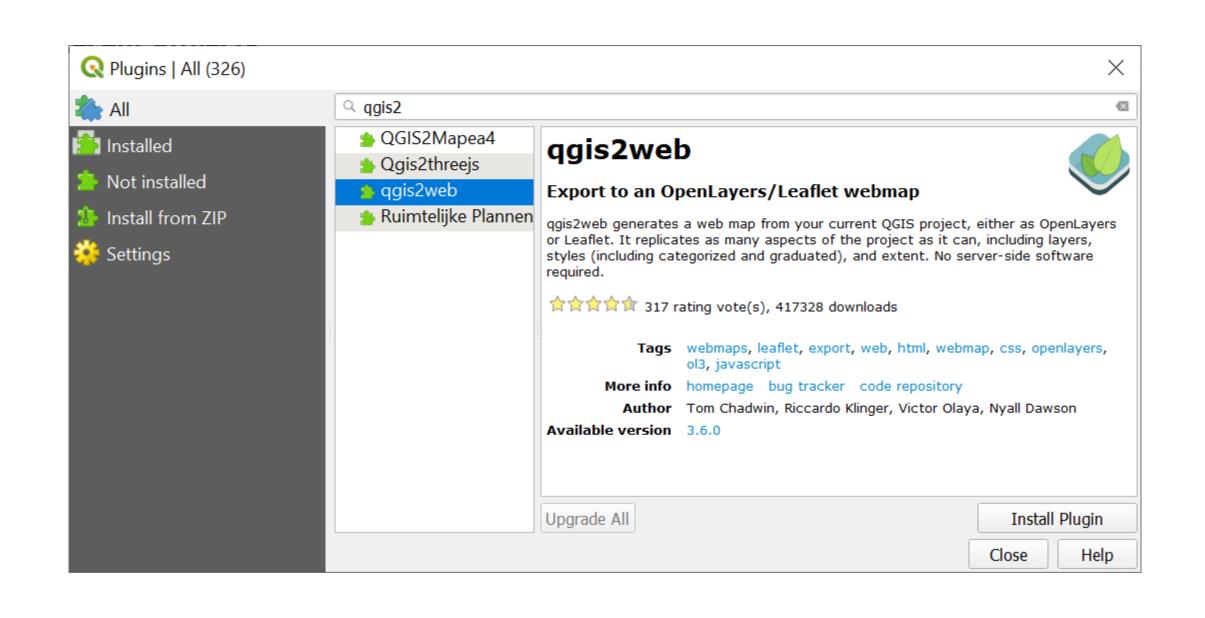

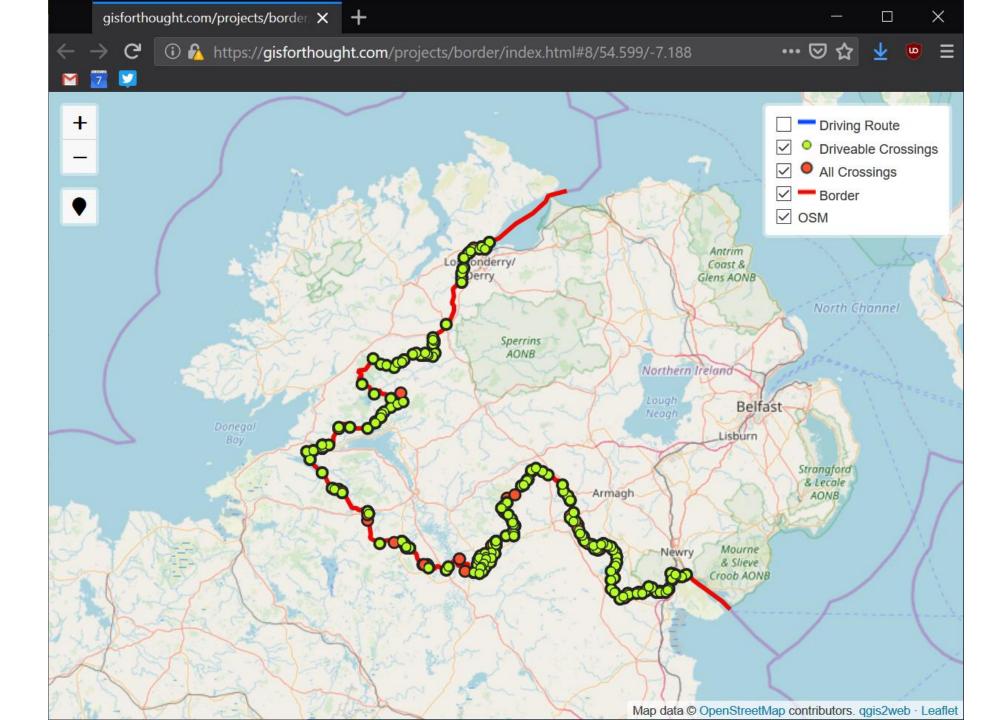

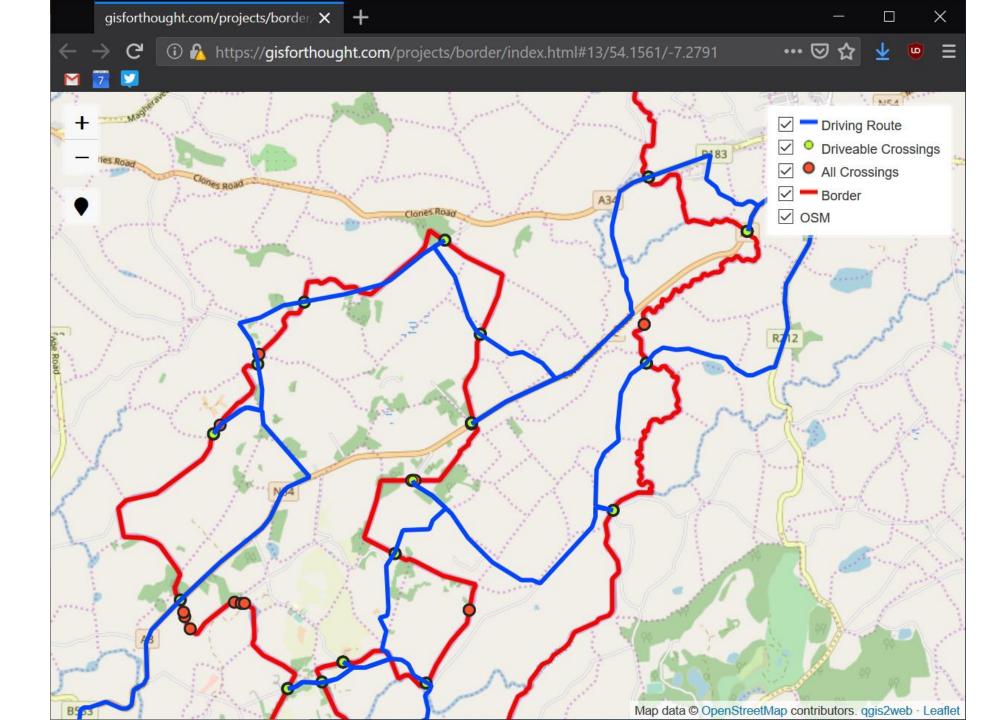

## Links

- @charley\_glynn
  - <a href="https://www.ordnancesurvey.co.uk/blog/2017/02/carto-tips-using-blend-modes-opacity-levels/">https://www.ordnancesurvey.co.uk/blog/2017/02/carto-tips-using-blend-modes-opacity-levels/</a>
- Tiles:
  - <a href="http://alephnull.net/software/gis/tile\_writer.shtml">http://alephnull.net/software/gis/tile\_writer.shtml</a>
- QGIS2Web:
  - https://github.com/tomchadwin/qgis2web/wiki

# Thanks